## **Foreman - Bug #11641**

## **Edit host form shows incorrect networks for NICS on vmWare**

09/01/2015 01:06 PM - Bryan Kearney

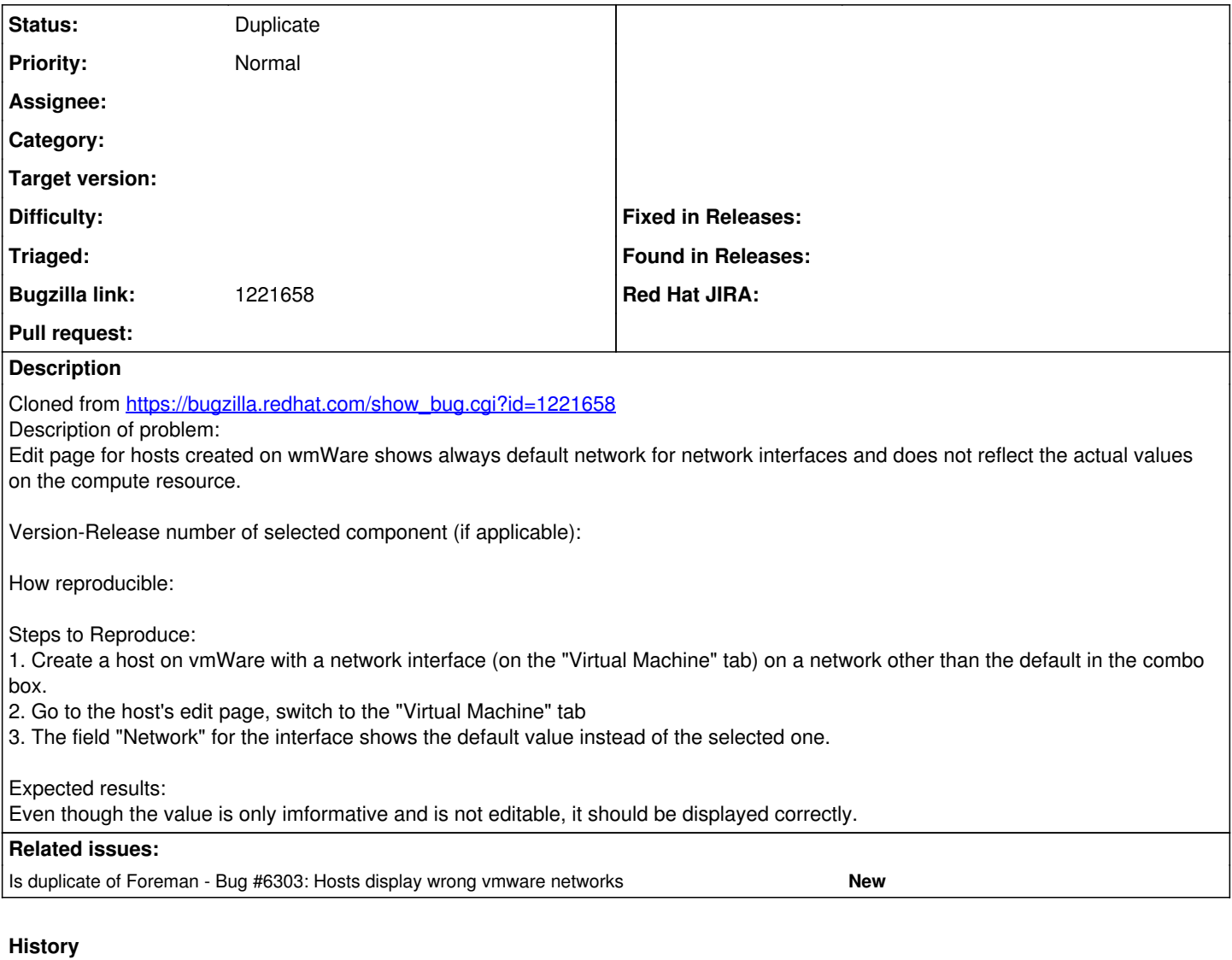

## **#1 - 09/02/2015 04:36 AM - Dominic Cleal**

*- Is duplicate of Bug #6303: Hosts display wrong vmware networks added*

## **#2 - 09/02/2015 04:36 AM - Dominic Cleal**

*- Status changed from New to Duplicate*